## **Config Settings Reference**

## **Uptime Infrastructure Monitor Configuration Settings Summary**

The following are Uptime Infrastructure Monitor settings and default values (if applicable) that you can modify on the **Configuration** panel. Note that only settings with changed default values changed appear in this panel.

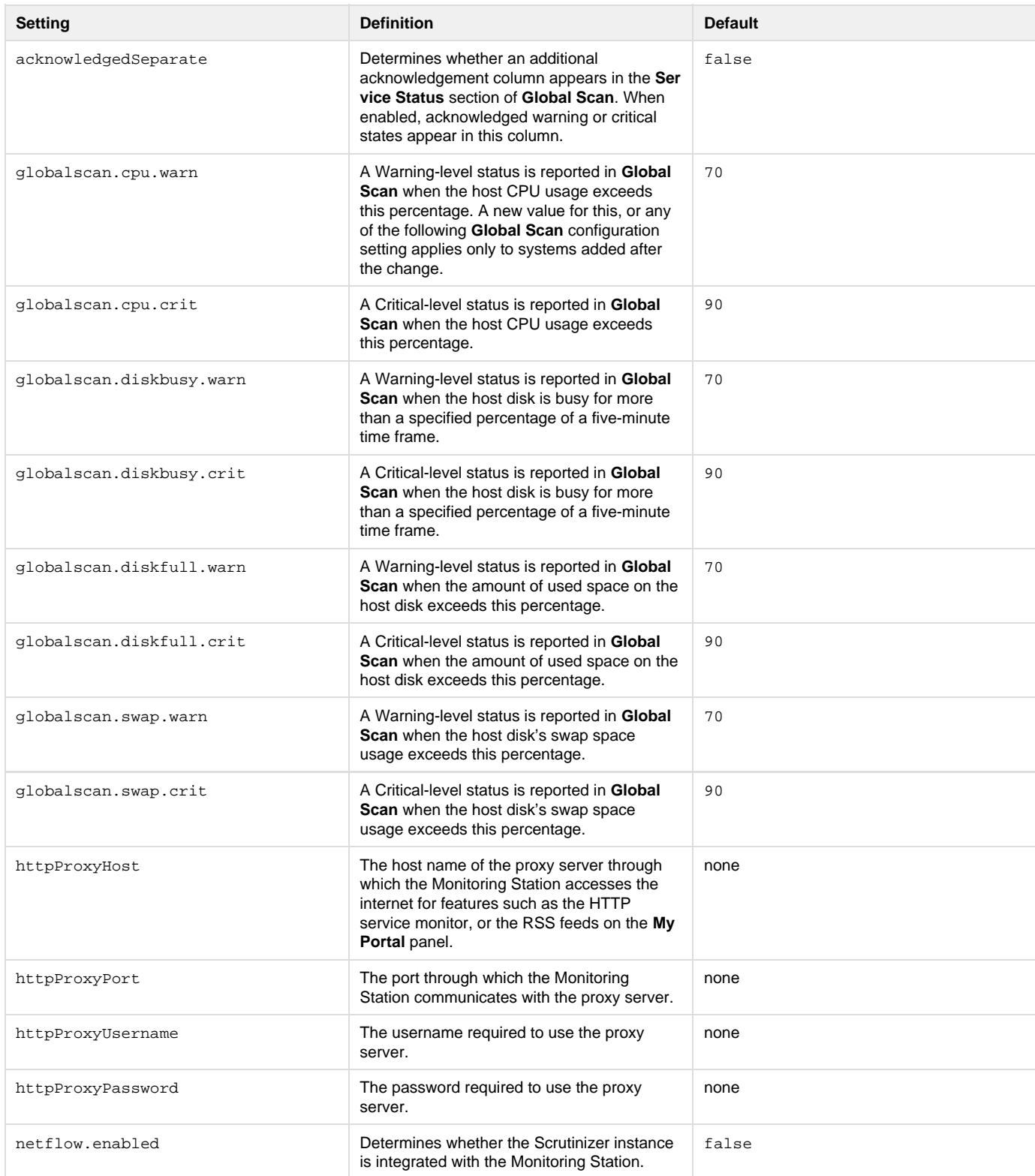

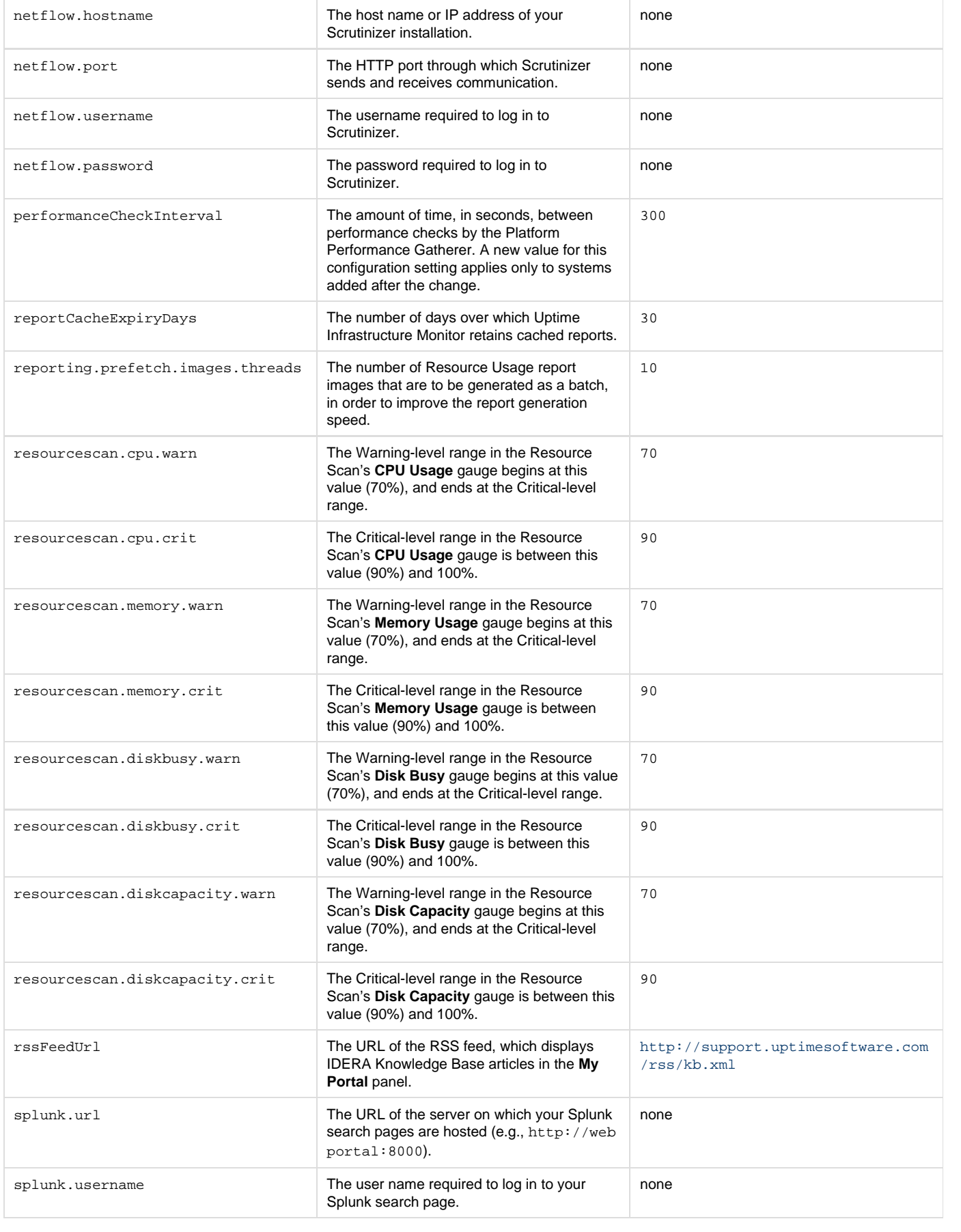

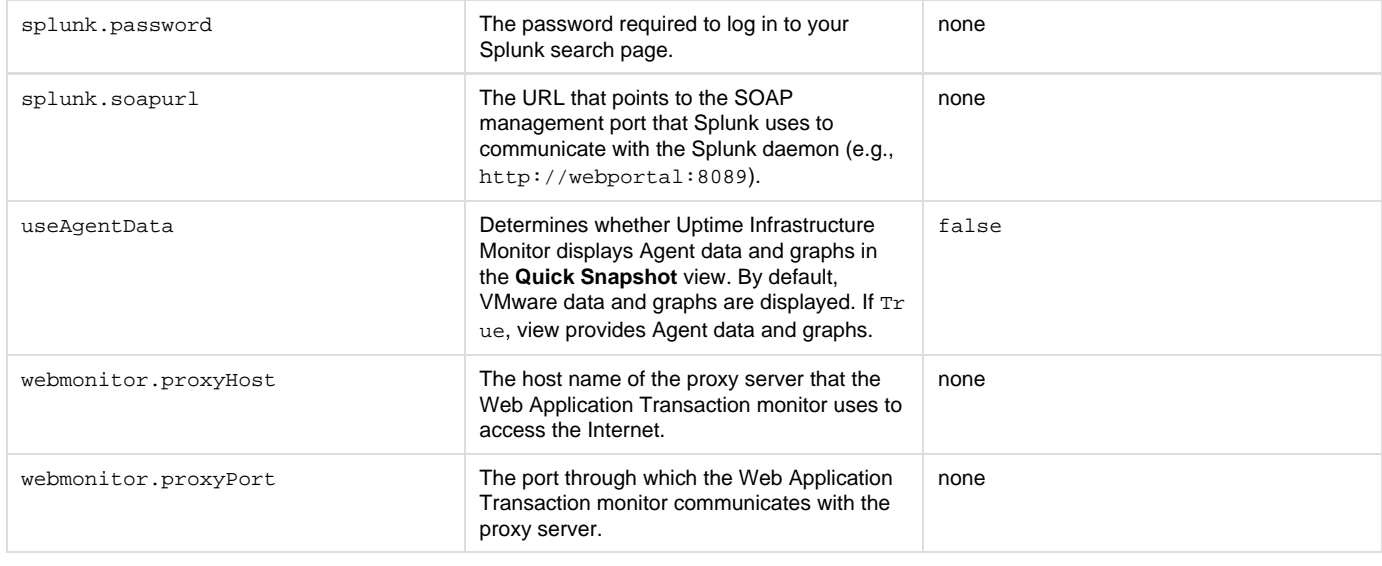

Changes to any **Global Scan** thresholds or the Platform Performance Gatherer check interval are not retroactively applied to all Elements; only Elements added after threshold or interval changes reflect those changes.

## **uptime.conf Settings Summary**

 $\odot$ 

The following are Uptime Infrastructure Monitor settings and default values that are found and modified in the **uptime.conf** file. Note that any changes to these parameters requires the Uptime Infrastructure Monitor core service to be restarted.

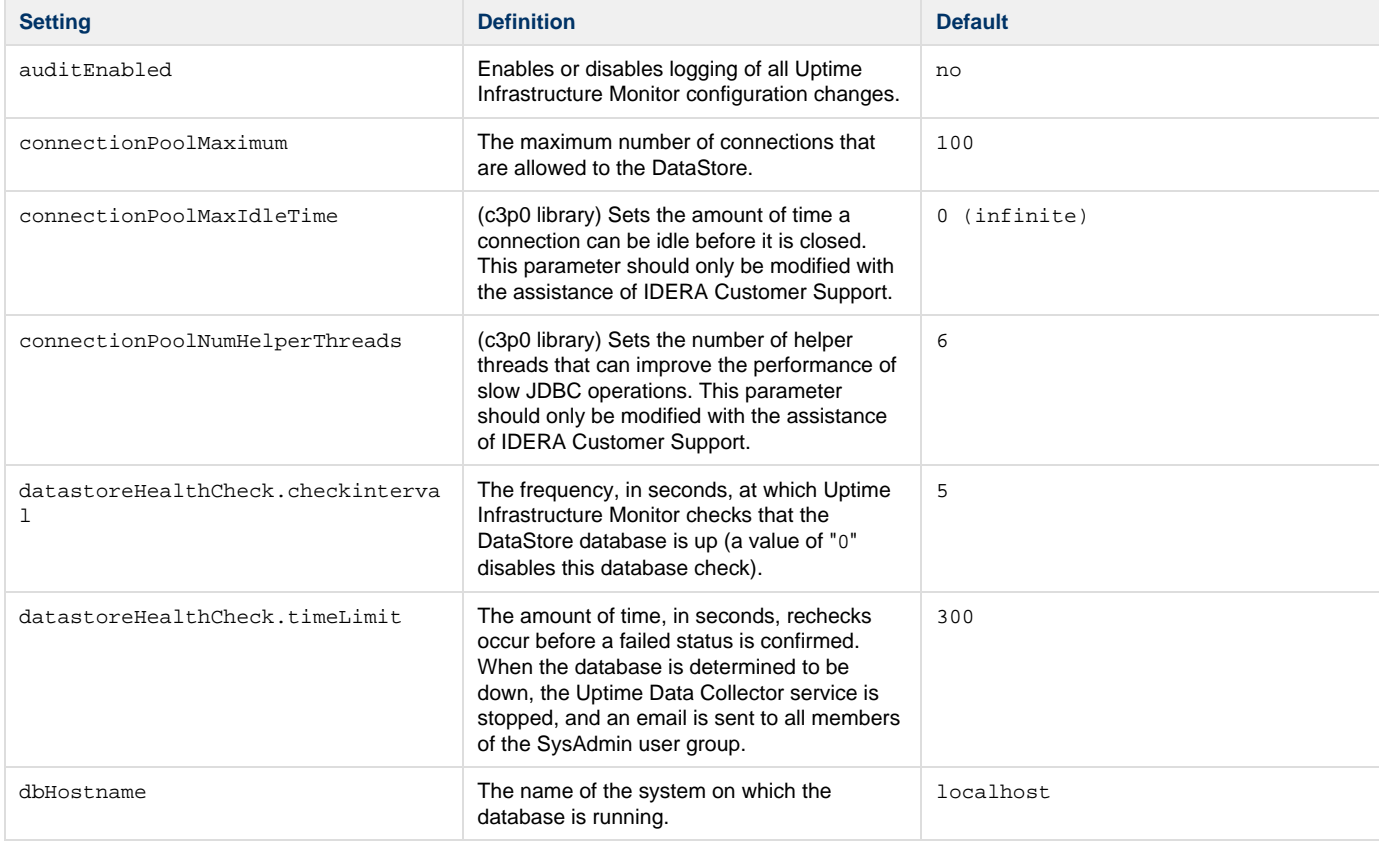

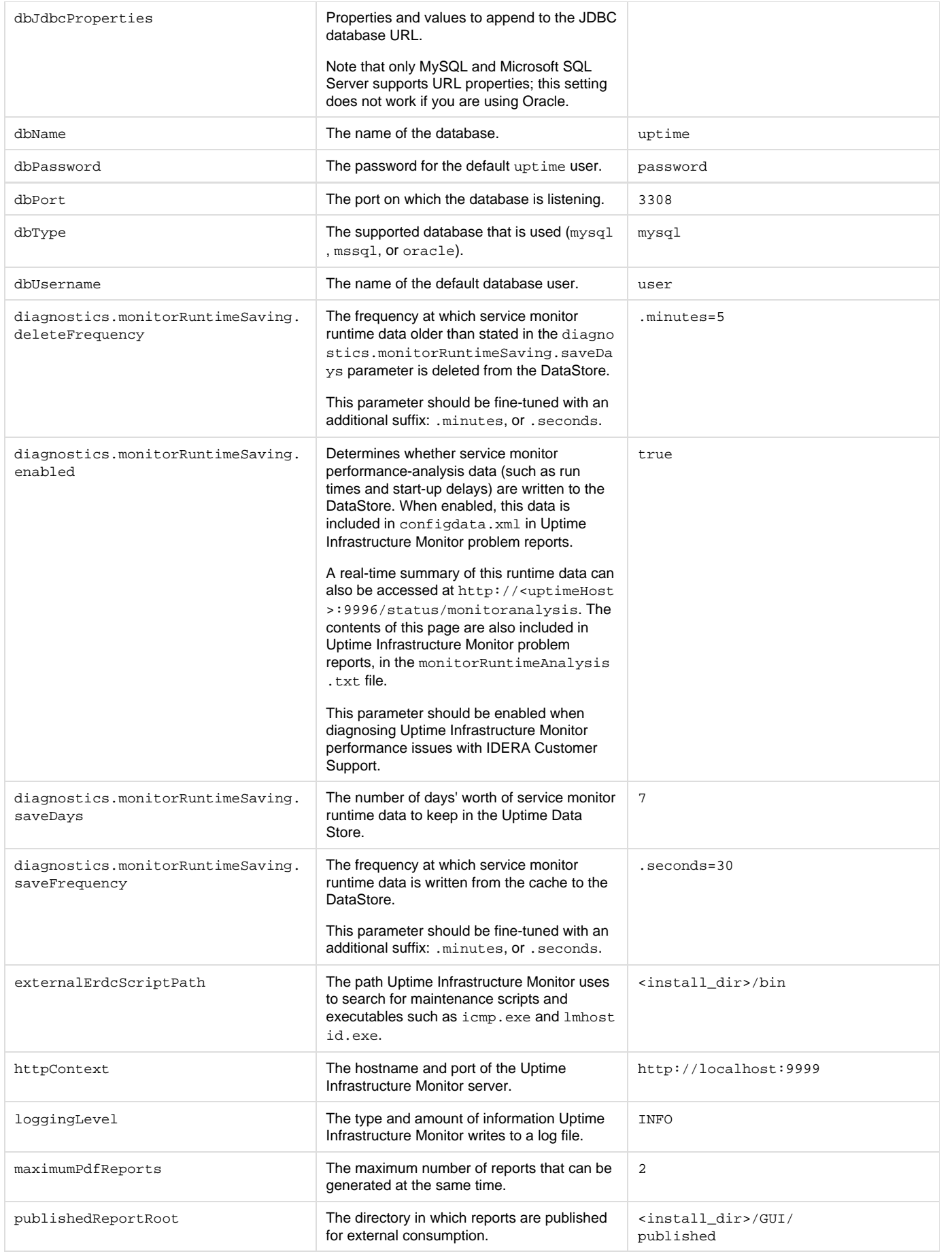

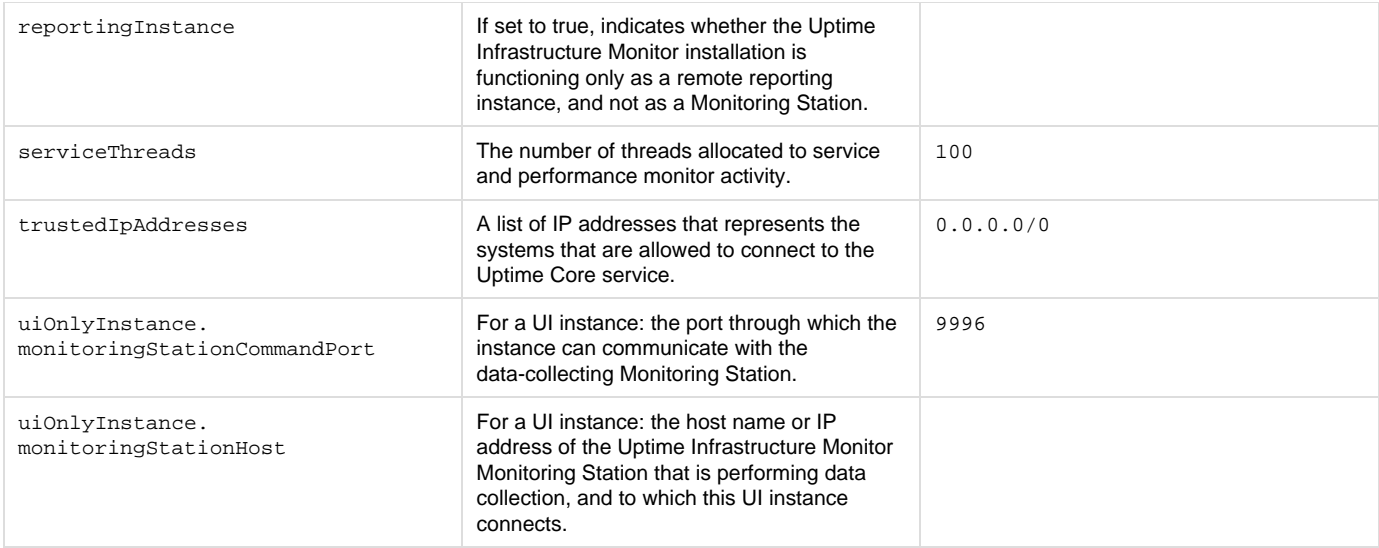